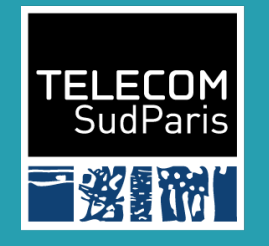

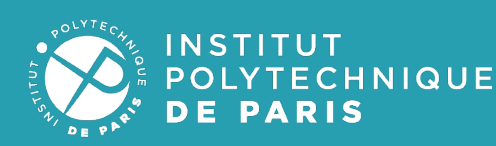

#### **Hardware Hardware virtualization virtualization**

Mathieu Bacou mathieu.bacou@telecom-sudparis.eu

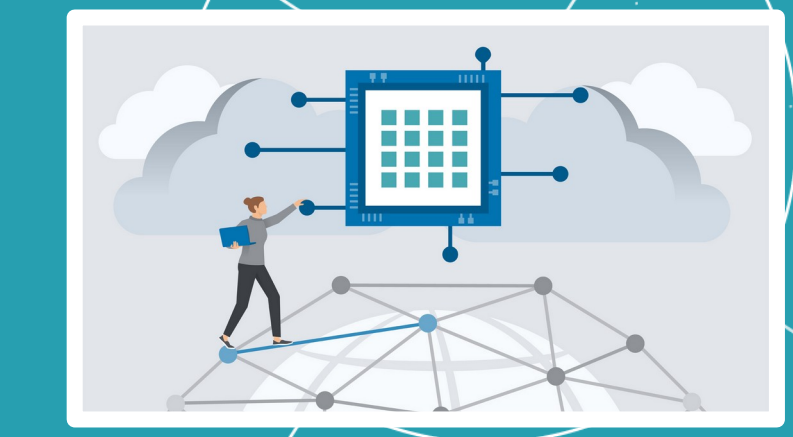

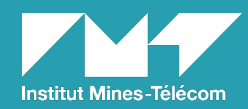

2022 — 2023 CSC5004 — CLOUD COMPUTING ARCHITECTURES

### What is virtualization?

- Abstraction of physical resources into virtual resources
	- More complex management: sharing, access rights
	- Unified hardware access: easier development
- Many kinds:
	- Operating systems: virtual memory, threads…
		- Microsoft Windows, Linux, Mac OSX, BSDs, Android...
	- Emulators: instruction translation
	- Language virtual machines: optimized emulator
		- Java Virtual Machine (JVM), Python...
	- Containers: virtual OS
		- Docker, LXC...
	- Virtual machines: virtual hardware
		- QEMU/KVM, Xen, VMWare ESXi, VirtualBox, Microsoft Hyper-V...

#### CSC5004 Hardware virtualization 2

# What is hardware virtualization?

- Virtualize hardware for multiple OSes at the same time!
	- Virtual CPUs
	- Additional level of memory addressing
	- Virtual storage
	- Virtual network
	- IRQs, clocks…
- A hypervisor runs guest OSes in virtual machines

Actors of hardware virtualization

I.Hypervisor

II.Virtual machine and guest OS III.User interface: libvirt

# Hypervisor

- A hypervisor (HV) is a special OS that runs quest **OSes** 
	- Manages virtual machines (VM) where quest OSes are run: also called virtual machine manager (VM
- Two types:
	- Type 1: native
		- **Bare metal**
		- Guest OSes are processes
	- Type 2: hosted
		- Process of a normal OS
		- Guest OSes are subprocesses

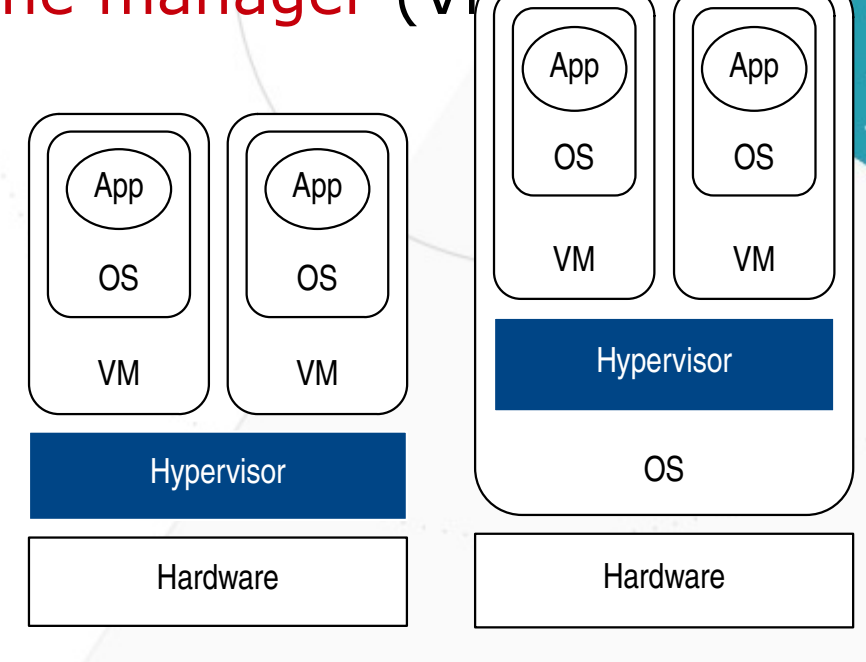

Type 1: native Type 2: hosted

# Hypervisors in the cloud

- Type 1 (Xen, KVM...):
	- Optimized for maximum resource virtualization
		- Bare metal
	- Low performance overhead
		- Only one (big) task: run quest OSes
	- More secure
		- Isolation of guest OSes at lower level
- Type 2 (VirtualBox, QEMU/KVM...):
	- Easier to install and use
- For these reasons, the cloud relies on type 1 rather than type 2
	- *But also operating system-level virtualization (next chapter)*

### Virtual machine

- Cohesive ensemble of virtualized resources that represent a complete machine
	- Hardware is virtualized: a guest OS is still needed!
- States: running, suspended, shut down
- When running:
	- State of virtual hardware
		- Memory, I/O queues, processor registers and flags...
		- "Easy" checkpointing with snapshots
- When stopped:
	- A disk image
		- Files of guest OS
		- Easy replication by copying disk image

#### Virtual machine: the stack

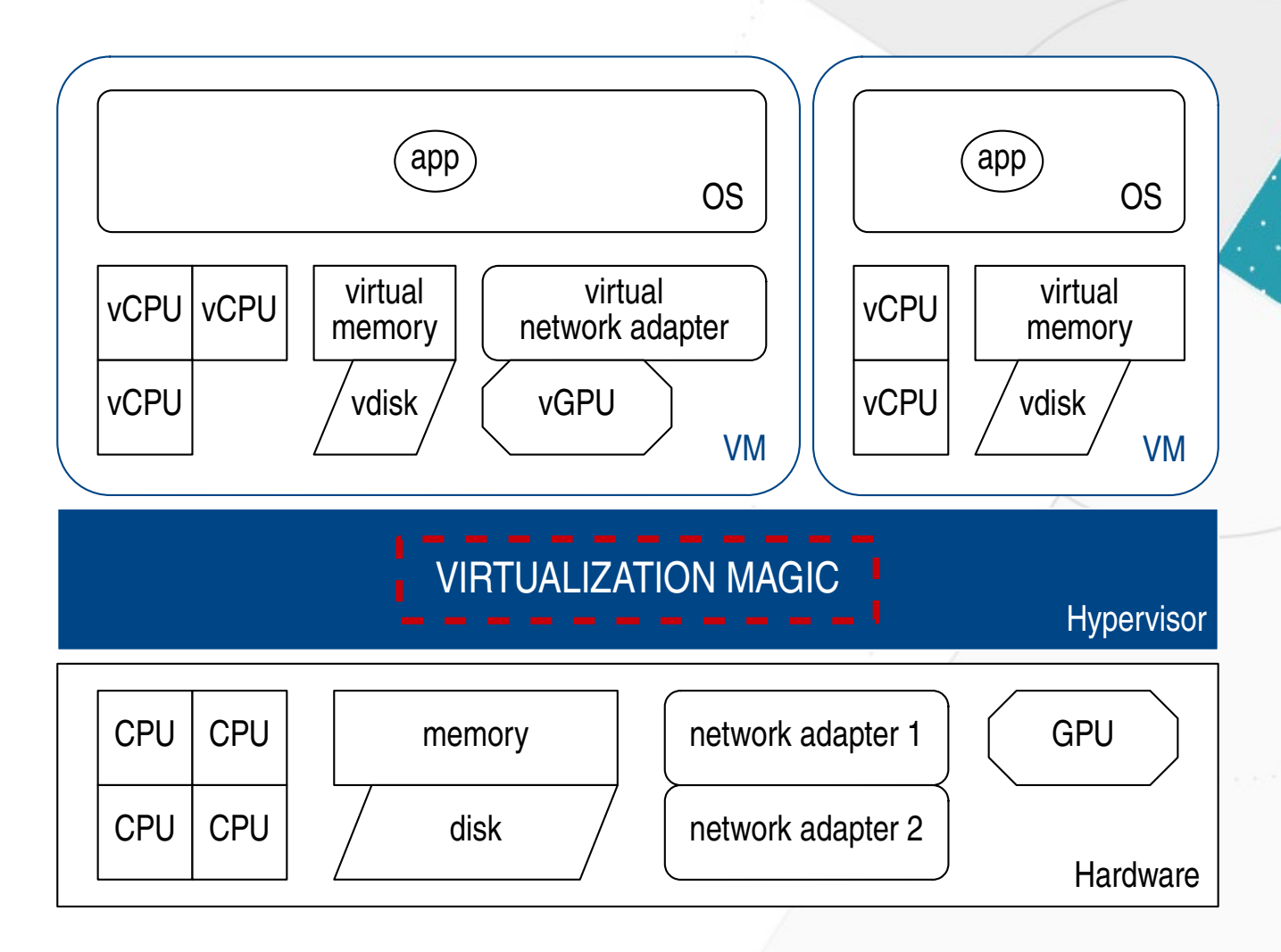

#### CSC5004 Hardware virtualization 8

### User-friendly interface: libvirt

- Common and stable layer to manage VMs
	- Works also with other hypervisors
	- Also to manage storage and network
- Used by user front-ends: virsh, virtmanager…
	- Clients to libvirtd daemon

#### Commands and concepts

- Interactive shell: **virsh** 
	- Help: virsh help
- Create a storage pool (a collection of VM images):

virsh pool-define-as mypool dir - - - - /path/to/pool/images virsh pool-build virsh pool-start

Create a volume (a VM image):

#### virsh vol-create-as mypool myvolume 10GiB --format qcow2

Create a domain (a VM specification) using virt-install and a given install method (here, CD-ROM):

virt-install --name myubuntudomain --os-type=linux –os-variant=ubuntu20.04 \ --memory 4096 --vcpus=4,maxvcpus=8 --network bridge=virtbr0 \ virt-type kvm --cpu host --disk 10,format=qcow2 --cdrom ubuntu.iso

- Will also create the volume (so you can skip vol-create-as)
- Start a domain (run a VM): virsh start myubuntudomain
- Interactively jump into the domain: virt-viewer --connect qemu:///session myubuntudomain
- Shutdown a domain (terminate a VM): virsh shutdown myubuntudomain (force terminate with virsh destroy
- Manually edit XML configuration of a domain: virsh edit myubuntudomain
- And more for network, checkpointing, device configuration...

#### Abstraction of VM images to manage them across the cloud (migration, replication...)

#### CSC5004 Hardware virtualization 10

#### Virtualization in the cloud

I.Life-cycle

II.Scalability

III.Resource management

IV.Security and reliability

# Life-cycle of VMs in the cloud

- Easy deployment: one VM image, multiple VMs – services
- Easy administration: all software, no hardware
- Seen as a resource unit in the cloud
	- Accounting based on VM size and uptime Excerpt of Google Cloud Platform pricing

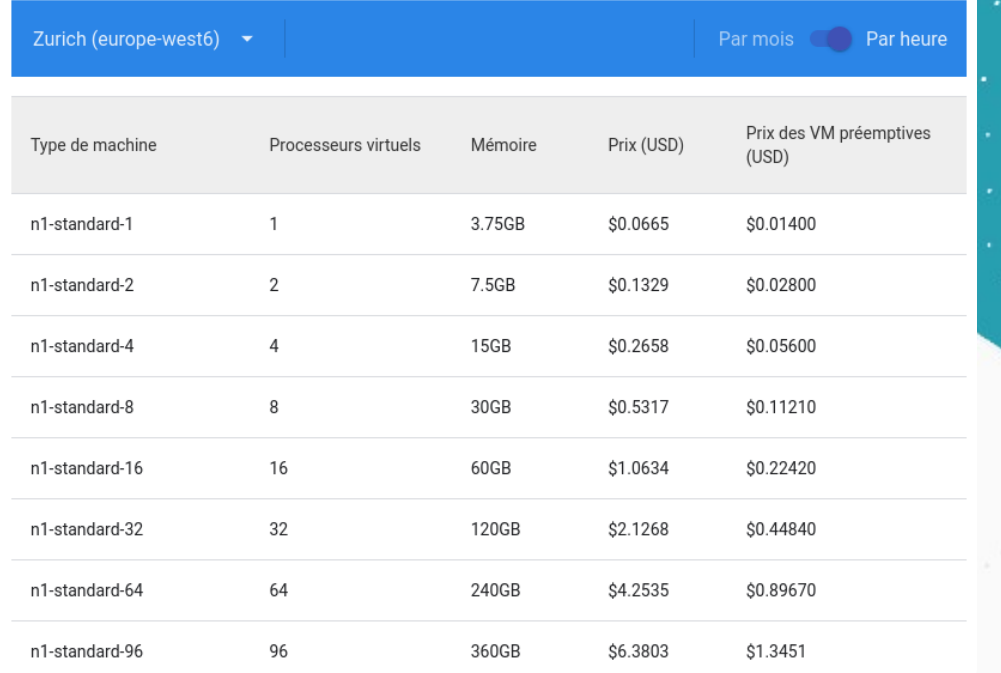

for generic VMs

## Service scalability

- Horizontal: add VMs
	- Under load spikes, replicate the service
		- Kill useless replicates after burst
	- Load balance between replications
- Automatic scaling

#### ● Vertical: enlarge VMs

- All hardware is virtual dynamic addition of vCPUs or memory
- Hard to implement: how to unmap unused memory from the guest OS?
- Also: shutdown and replace with stronger VM

Keep the same image!

#### Resource management

- Fit N VMs on M physical hosts
	- Many resources to take into consideration: memory, CPU, disk, network...
	- Hard optimization problem with many dimensions
- Overcommitment: resources are virtual, so give out more than physically available
	- Rarely used: too harmful when it collapses
- Migration: VMs are loosely attached to hosts, so move-them around
	- Optimize resource usage on physical hosts
	- Optimize datacenter usage by powering only needed hosts

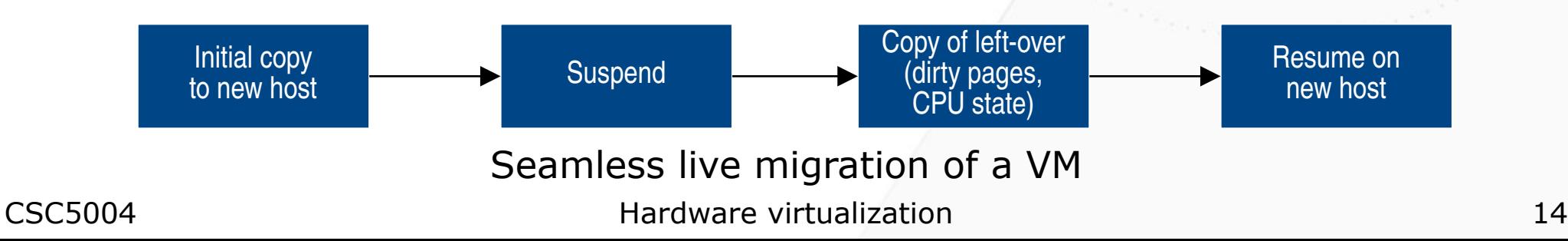

consolidation

#### Resource management: memory

- Hard to manage: spatial sharing
	- You can't get more memory!
	- Different from CPU: time sharing, you can simply wait
- Ballooning: reclaim memory from guests
	- 1) Inflate: ask for memory pages
	- 2) Give the pages back to the HV
	- Paravirtualized mechanism
	- Rarely used: too hard to estimate balloon size
		- Too hard to estimate working set size
- CSC5004 Hardware virtualization 15 Too big makes the VM swap, destroys performance
- Overcommitment: resources are virtual, so give more memory than physically available
	- Rarely used: too harmful when it collapses because the system thrashes, swapping pages

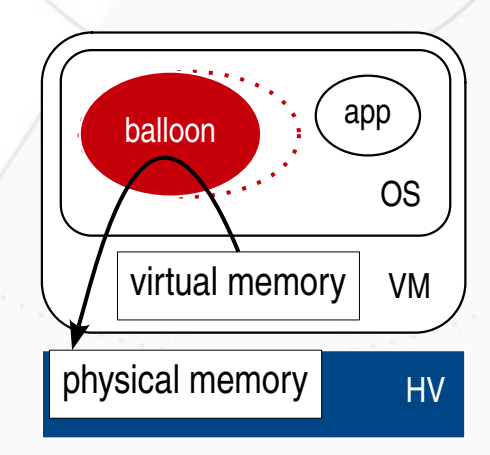

Paravirtualized ballooning

### Security and reliability

- Isolation between VMs
	- Different guest Oses, virtual hardware
	- Access policies enforced by the hypervisor
- Automatic checkpointing and resuming
	- Automatic failure handling
	- Redundancy

#### Cloud infrastructure overview

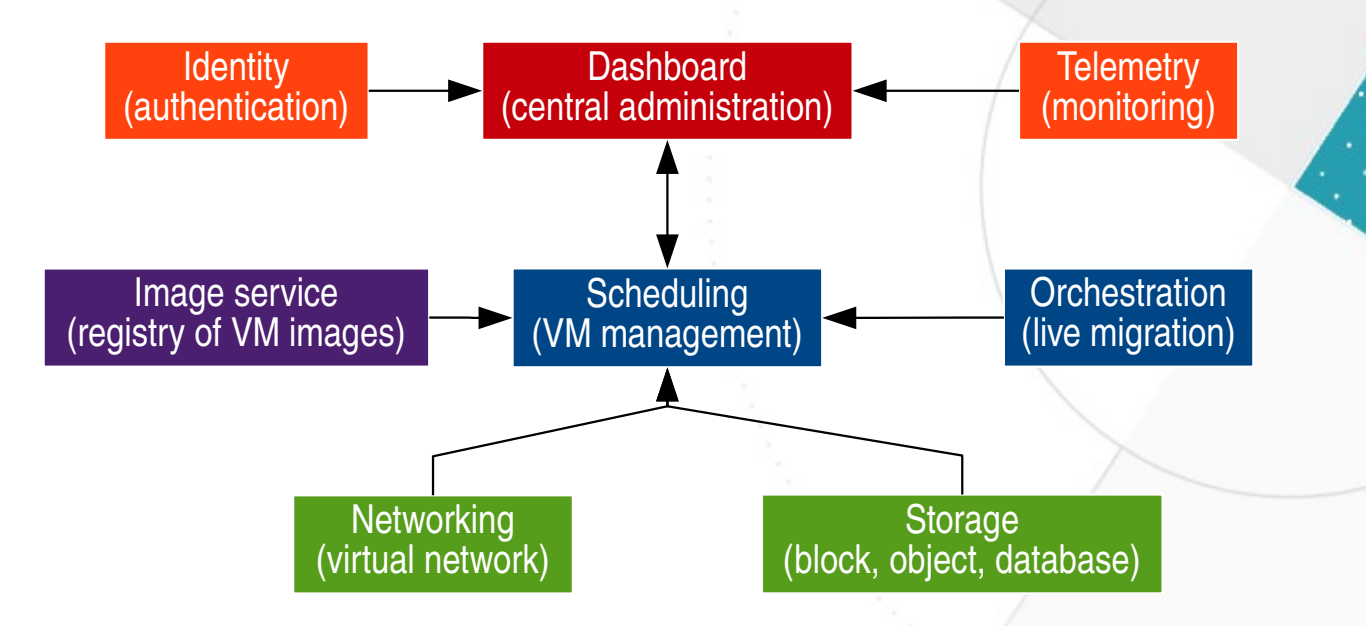

Cloud infrastructure example: OpenStack (simplified view)

# Demo: QEMU/KVM

- Creation and usage of a QEMU/KVM VM:
	- Run a guest OS in a VM booting from "CD-ROM"
	- Run the installed OS booting from overlayed disk image in a fully-featured VM
	- Run the same OS in a weaker VM
- QEMU is a bit hard to use: libvirt for VM management and configuration

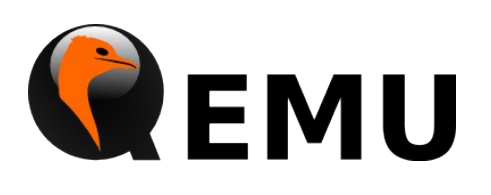

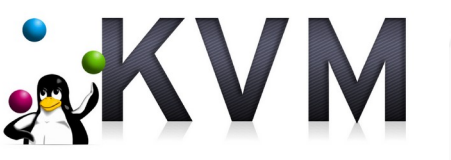

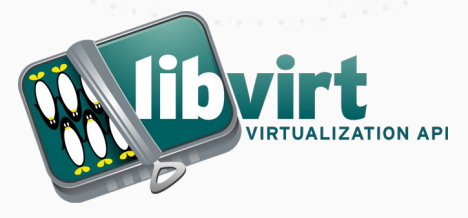

Internals of an hypervisor I.Modes of virtualization II.Architectural overview of QEMU/KVM III.Virtualization of CPUs IV.Virtualization of memory V.Virtualization of I/O and devices

## Modes of virtualization

- Three modes to virtualize a guest OS:
	- 1) Full virtualization: total simulation of virtual hardware
		- Unmodified guest OS
		- **Binary translation**

2) Paravirtualization: virtualization interface between guest OS and HV

- Paravirtualized guest OS: deep changes, paravirtualized drivers
- Software optimizations of quest  $OS HV$  interaction: hypercalls
- 3) Hardware-assisted virtualization: the physical hardware helps executing virtualized OS operations
	- Unmodified guest OS
	- Hardware support for virtualized execution (Intel VT-x, AMD-V...)
- Orthogonal to HV types

# Virtualization modes of guest OS

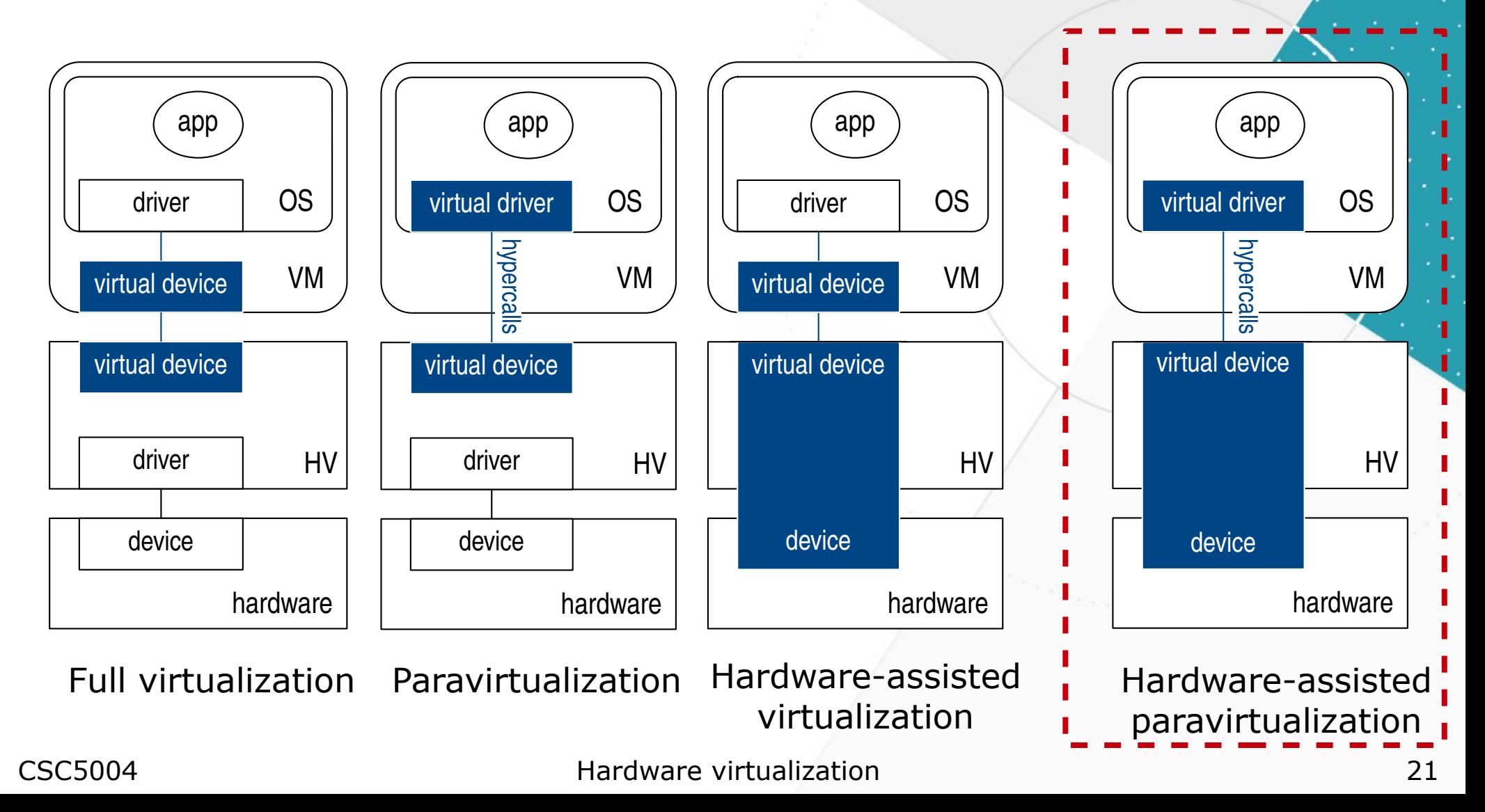

#### Architectural overview

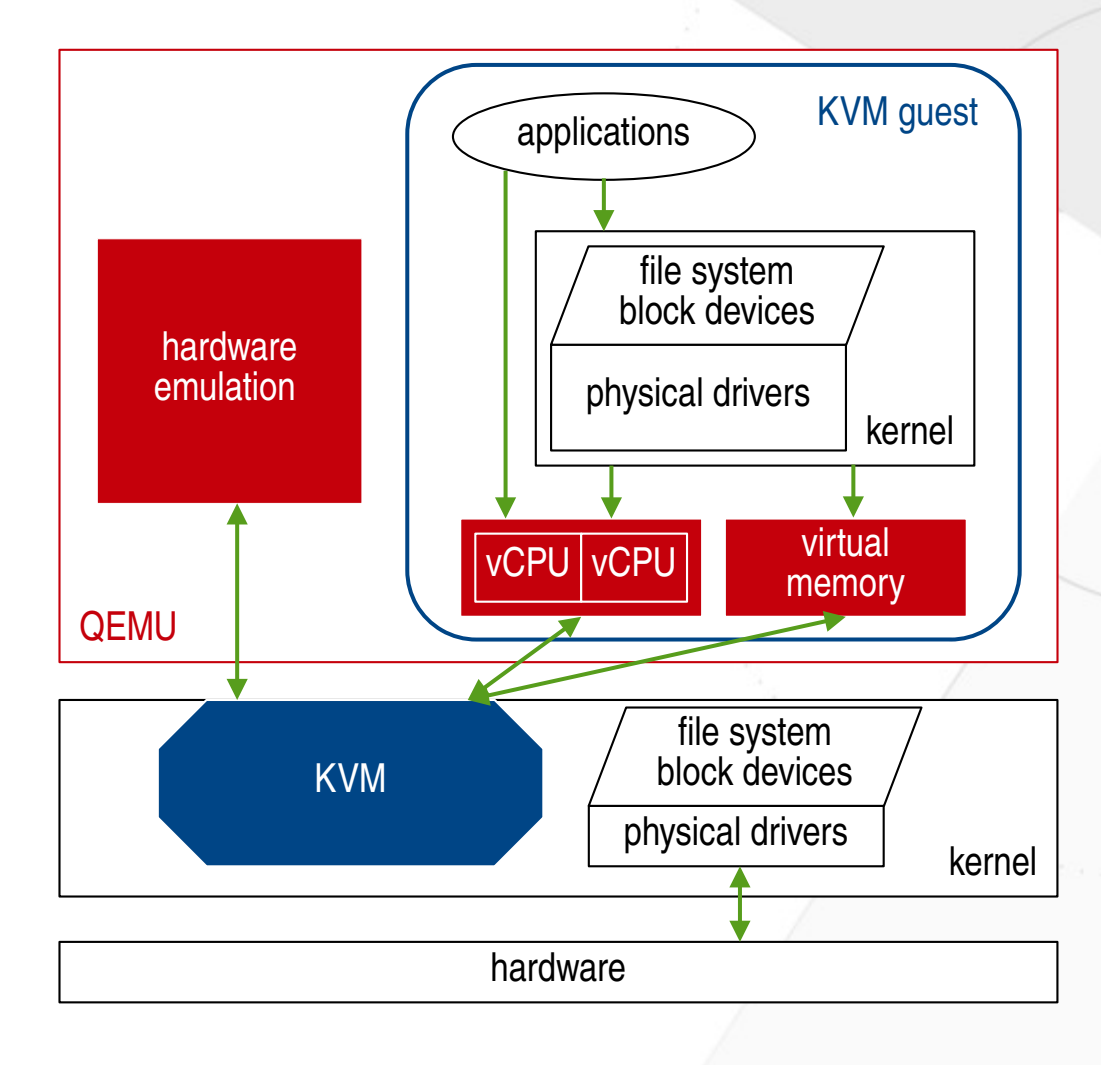

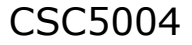

#### CSC5004 Hardware virtualization 22

# Virtualization of CPUs

• Problems: the guest OS has expectations

1)Unlimited control over the hardware

But now it's the hypervisor!

2)Exclusive control over the hardware

- But now there are many OSes to share with!
- Effects:
	- Changes in protection rings to de-privilege guest OS
	- VM context switching to share hardware among guests

# CPU Protection rings

- General protection mechanism
- Userspace in ring 3
	- Use hardware by asking the kernel through syscalls
- Kernel in ring 0
	- Full, exclusive control over the hardware
- Other rings generally unused Unused Privilege rings for x86

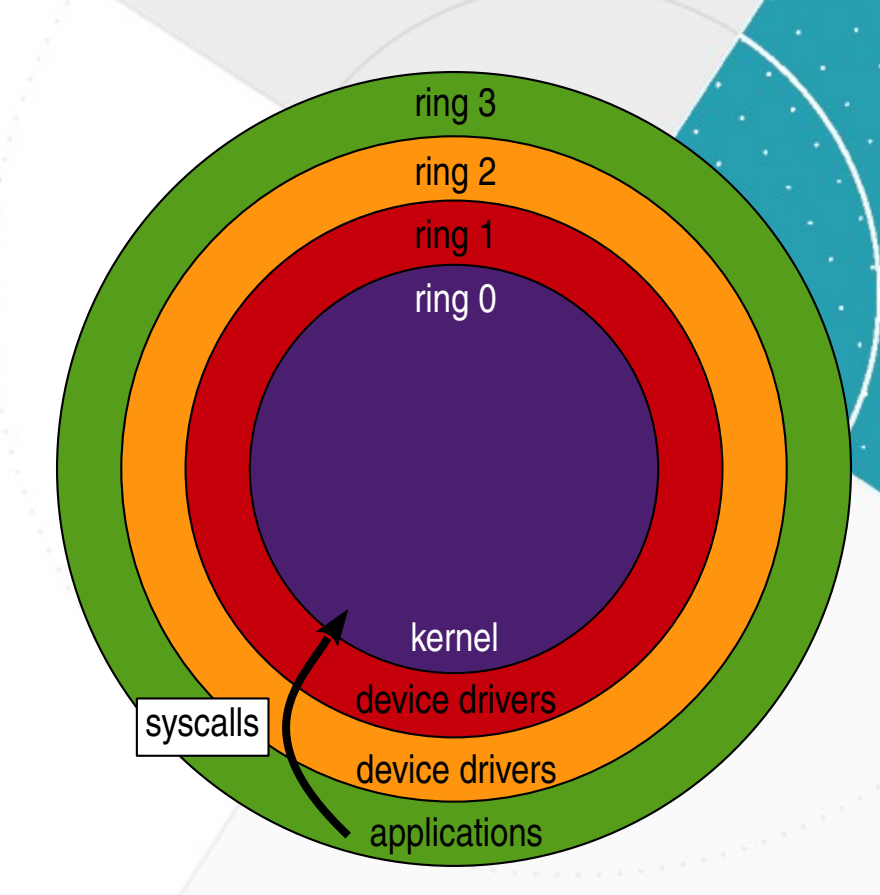

(numbered from highest privilege to lower)

# CPU rings: full virtualization

- Guest userspace in ring 3
	- Use hardware by asking the kernel through syscalls
- Kernel in ring 1, unmodified
- Hypervisor in ring 0
	- Full, exclusive control over the hardware
	- Trap requests from guest kernel **Exernel** Privilege rings with hypervisor:

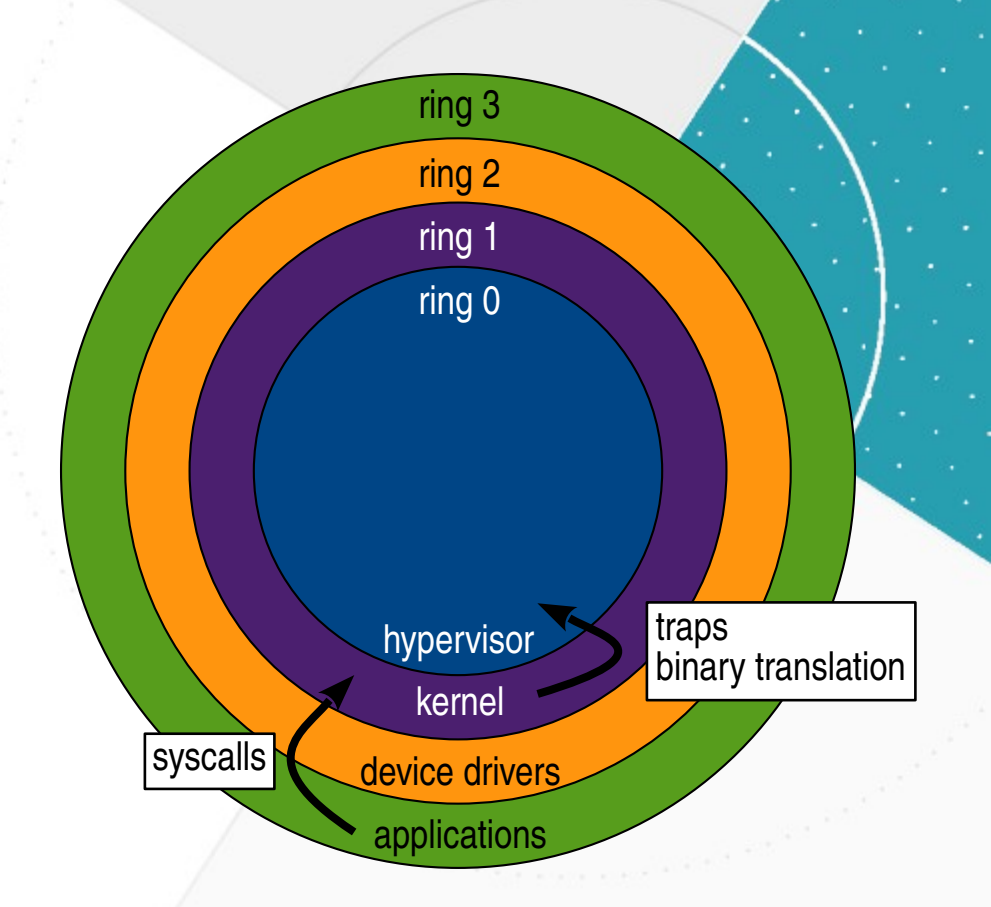

full virtualization

### Full virtualization

- Install traps to intercept privileged instructions
	- Other instructions are directly executed as normal
- On trap: simulate the instruction with shadowing
	- Security checks to maintain isolation between guest VMs
	- Binary translate instruction before privileged execution
- Upside: unmodified quest OS
- Downside: huge performance impact
	- You can check it by running a QEMU VM without KVM!

# CPU rings: paravirtualization

- Guest userspace in ring 3
	- Use hardware by asking the kernel through syscalls
- Kernel in ring 0, modified for paravirtualization
	- Use hardware by asking the hypervisor through hypercalls
- Hypervisor in ring 0
	- Full, exclusive control over the hardware **Privilege rings with hypervisor:**

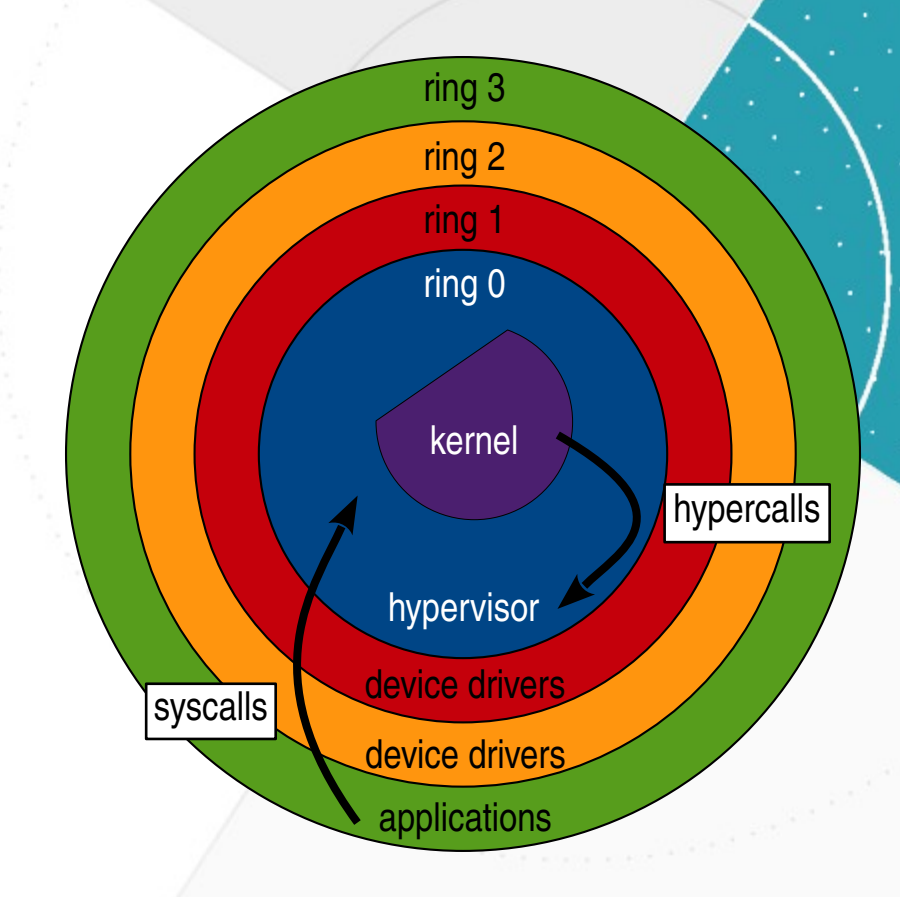

paravirtualization

### Paravirtualization

- Modify guest OS for paravirtualization
	- Use an API provided by the hypervisor: hypercalls
	- Otherwise run in ring 0 as usual
- Upside: very good performance
- Downside: work to paravirtualize quest OS
- Extends to paravirtualized devices and drivers
	- Front-end driver in guest OS, back-end driver in HV
	- In QEMU/KVM: virtio drivers

# CPU rings: hardware-assisted

- Guest userspace in ring 3
	- Use hardware by asking the kernel through syscalls
- Kernel in ring 0, unmodified
- Hypervisor in ring -1
	- Full, exclusive control over the hardware

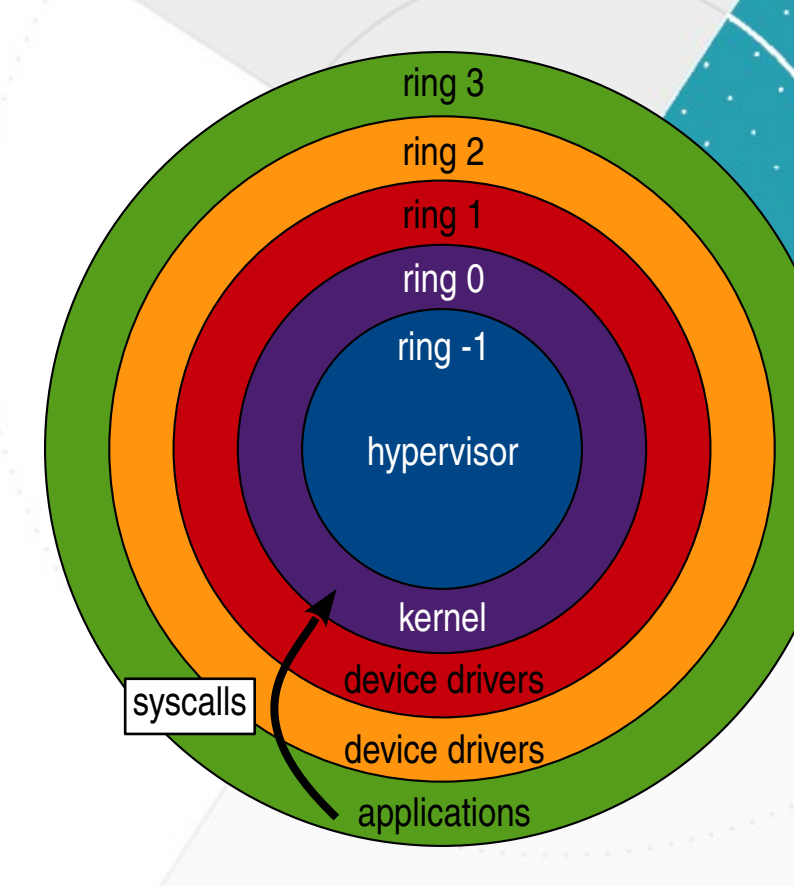

Privilege rings with hypervisor: hardware-assisted virtualization

#### Hardware-assisted virtualization

- Hypervisor in new, over-privileged ring -1
	- Guest OS in expected ring 0, with ring 3 for userspace
- On privileged operations from the guest, transition from VM context to HV context
	- Similar to the OS handling events and exceptions from its userspace with processor help
	- The hard work is moved down to the processor (Intel VT-x, AMD-V)
- Upside: unmodified guest, very good performance
- Downside: none
- Extends to memory: Extended Page Tables
- Extends to devices: IOMMU, IRQ virtualization...

# Code speaks: KVM virtualization

#### Pseudo-code of a vCPU thread

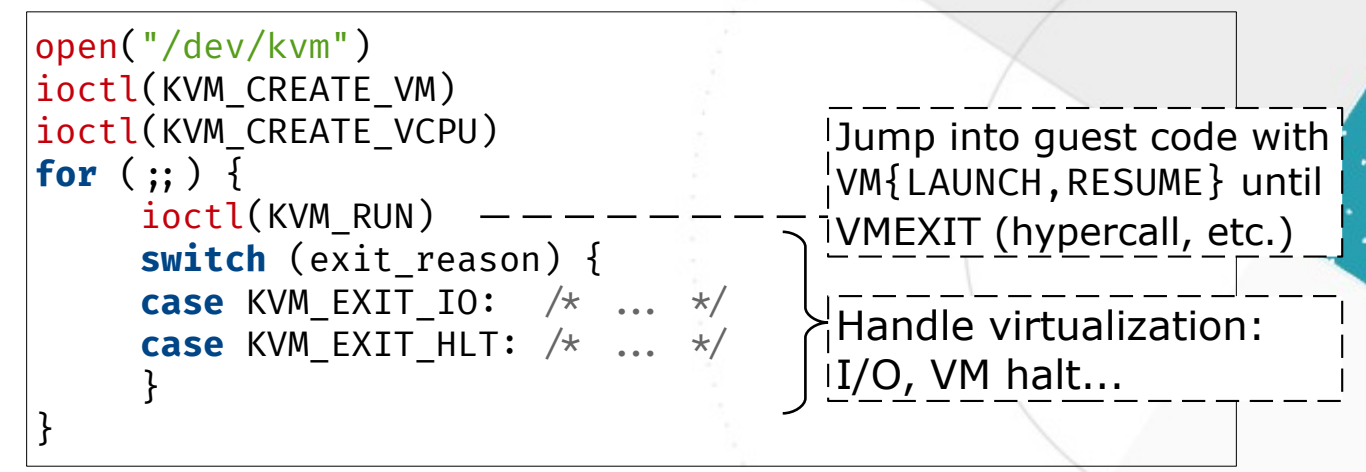

- KVM relies on structures managed by the CPU: Virtual Machine Control Structure (VMCS, Intel)
	- Stores vCPU context (registers, flags, etc.), reason for switching to HV context...
- KVM ioctls use special CPU instructions (Intel set)

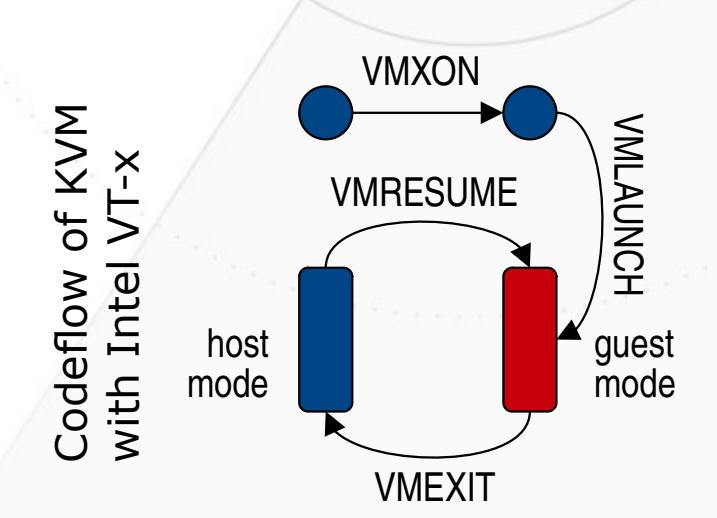

#### CSC5004 Hardware virtualization 31

# VM context switching

- Schedule VMs
- Switch world: CPU registers, IRQs, memory maps...
- QEMU is in Linux userland: normal scheduler switching threads
- Threading model: one per vCPU + event loop for I/O
	- Sub-threads for blocking I/O
	- Global mutex around QEMU

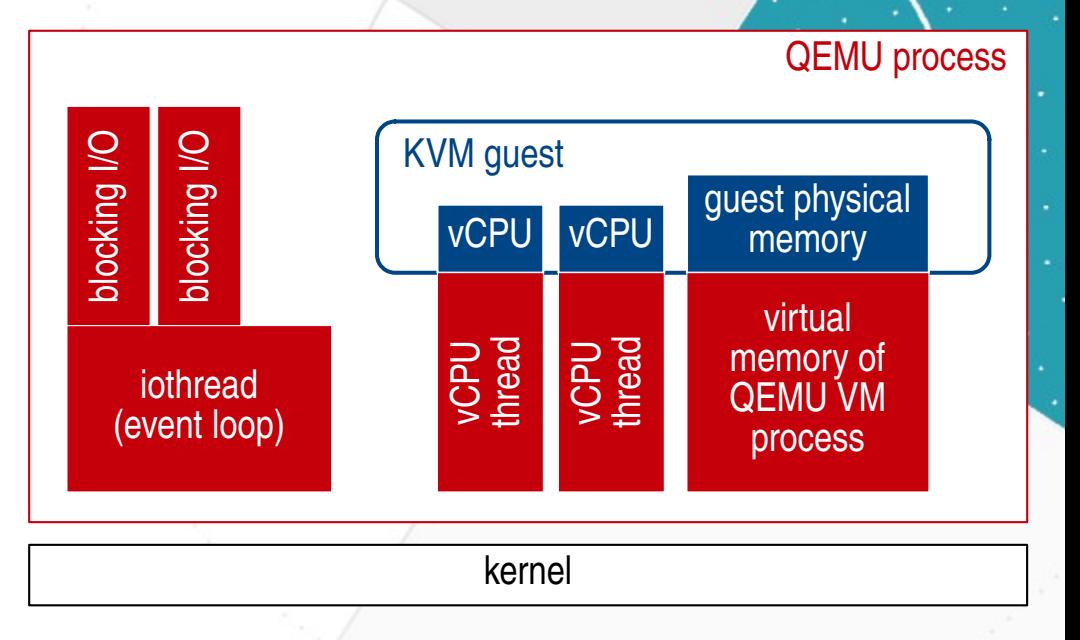

QEMU threading model

Virtualization of memory

• Problem of translating memory addresses

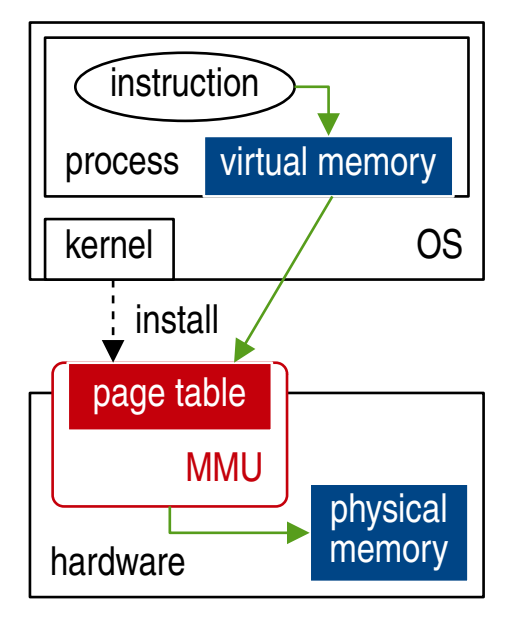

Native case: virtual memory of a process

CSC5004 Hardware virtualization IIIEIIIUI y v5. HUSL IIIEIIIUI y 33

How to

implement this

virtual MMU?

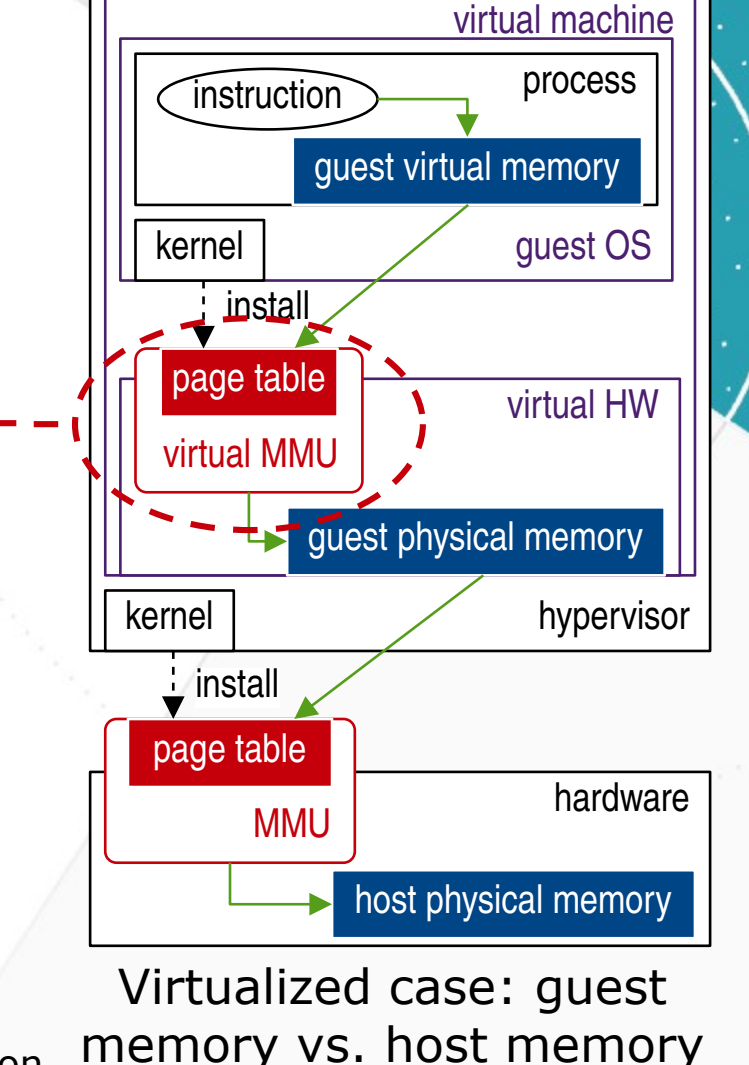

# Virtualized memory translation

virtual **MMU** 

Translation of virtual addresses in virtualized environment

guest physical address GPA

physical **MMU** 

host physical address **HPA** 

- The physical MMU is already used for the HV page table
- Add a level of memory address translation: shadow page table
	- Maintain a shadow page table in the hypervisor
		- Trap changes to the page table made by the guest OS
		- Map host physical memory to guest physical memory
		- Apply changes to the shadow page table
	- Very inefficient, in the critical path

guest virtual address **GVA** 

#### HW-assisted memory translation

- With KVM and hardware assistance: Second Level Address Translation (SLAT)
	- Intel: Extended Page Table (EPT)
- . "Nest" the host page table into the guest table
- The physical MMU handles the whole translation from guest virtual addr. to host physical addr.

## Virtualization of I/O and devices

#### 1) Traps and emulation

- Using physical drivers in the HV
- Bad performance
- 2) Paravirtualization (virtio)
	- Front-end driver in the guest OS, back-end driver in the hypervisor
	- Optimized interfaces between guest and HV (for I/O: network, block device)
	- (QEMU/KVM) vhost: emulate devices in kernel to use kernel-only optimizations
- 3) Hardware assistance:
	- IOMMU: MMU to manage Direct Memory Access (DMA) of guests to devices
		- Passthrough of physical functions
	- Single Root Input Output Virtualization (SR-IOV): virtualizable devices
		- Physical devices shared by exposing virtual functions

## Hardware virtualization

- Virtualization is about abstracting resources
	- Hardware virtualization: creates virtual machines with a hypervisor to run a guest OS
		- Full, para-, hardware-assisted virtualization
	- Example: QEMU/KVM, libvirt
- Virtualization is the cloud's cornerstone
	- Resource sharing, scalability and service delivery
- Virtualization of the hardware: CPU, memory, devices
	- A matter of collaboration between guest OS, HV and HW